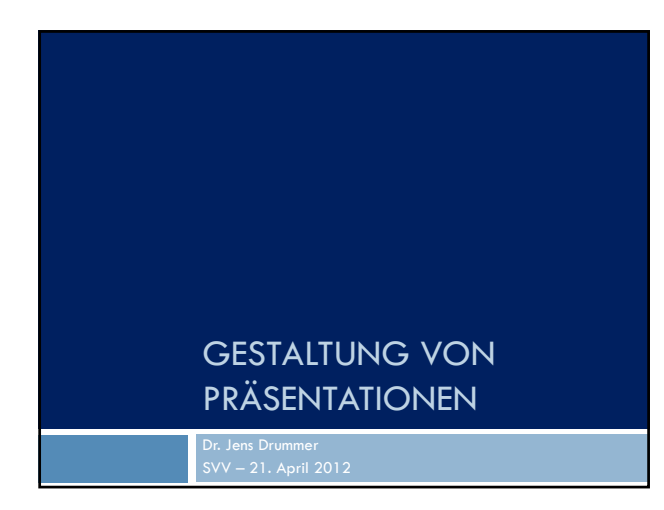

### Präsentationen richtig gestalten

□ <u>PowerPoint - so sicher nicht ...</u>

## Funktionen der Präsentation

Für Zuhörer/innen:

 Anschauungsmaterial für einen gesprochenen Vortrag

Visualisierung

- Für Redner/innen:
- Gedankenstütze Ersatz für das
- Manuskript Erleichterung der

freien Rede

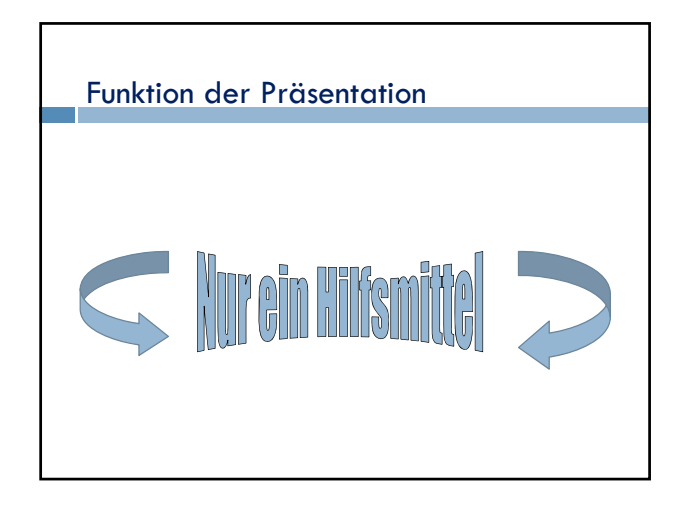

## Wiedererkennung

erleichtert Konzentration auf den Inhalt durch:

- einheitliches Design
- einheitliches Layout
- eine gut lesbare Schrift
- Farbelemente

## Präsentationslayout

- Alles muss zusammenpassen!
- Wenn Sie Zeit, Lust und Geschick haben: Entwickeln Sie Ihr eigenes Design!

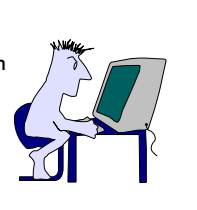

## Folienlayout

- Übersichtliche Platzierung von Texten, Grafiken und Bildern
- Die Folienlayouts benutzen!
- Dem Leser die Orientierung erleichtern!

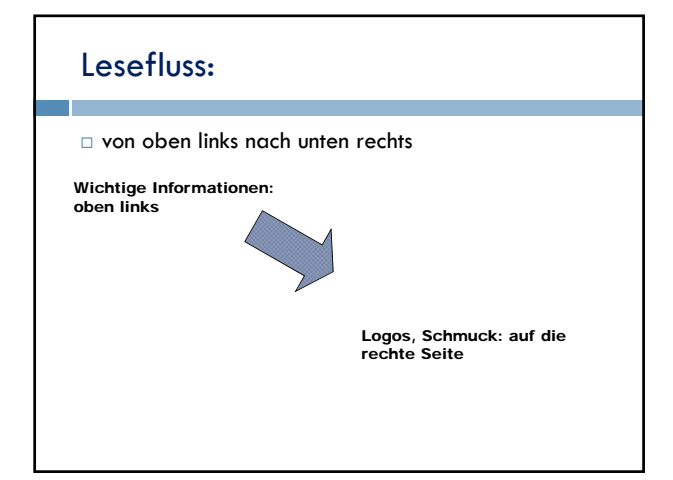

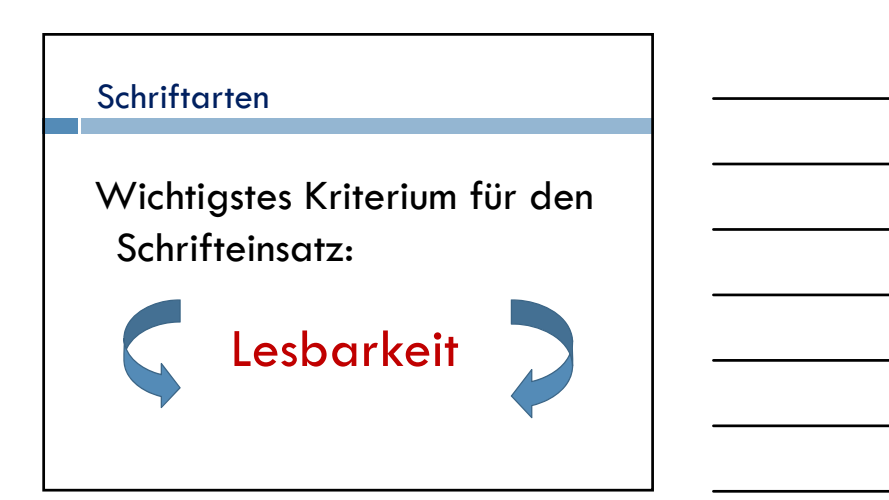

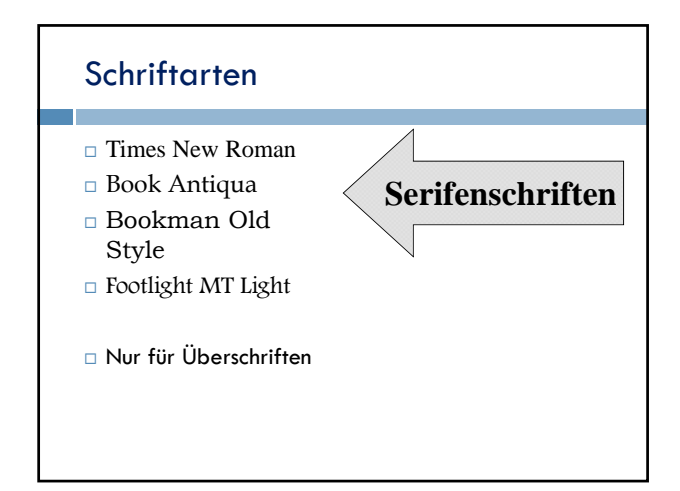

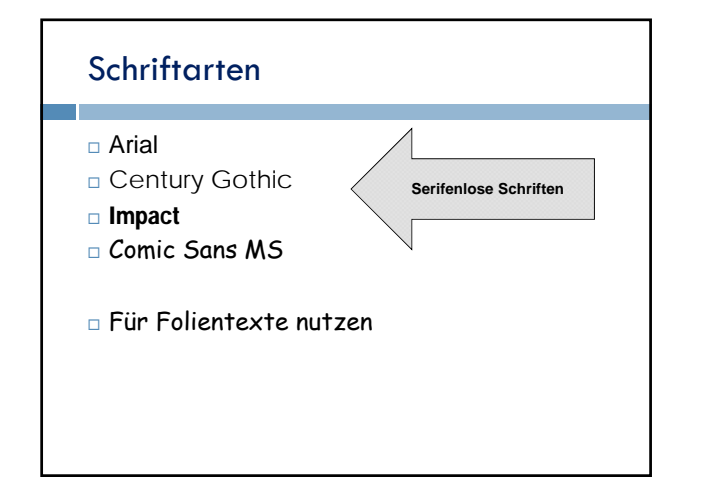

## **Schrifteinsatz**

 $\Box$ Keine Øchreibschrift verwenden!

 VERWENDEN SIE NICHT NUR GROSSBUCHSTABEN!!

## Anmutung von Schrift

- □ FORTSCHRITT
- □ Fortschritt
- Porzellan
- *Porzellan*
- Stahlträger
- Stahlträger

## Schriftgröße

Die Raumgröße und die Anzahl der Zuschauer/innen berücksichtigen!

Fließtexte:

Schriftgrade zwischen 18 pt und 32 pt

Überschriften:

Schriftgrade zwischen 36 und 48 pt

Größere Schriften nur bei:

Kapitelanfängen

Themenfolien oder besonderen Hervorhebungen

## Sparsamer Umgang mit Worten

Nicht mehr als sechs Zeilen

- Möglichst nicht mehr als sechs Wörter/Zeile
- Nur Stichpunkte Roter Faden!

## Auszeichnungen

- Hervorhebungen durch **fetten** Schriftschnitt oder Farbe
- *Kursivschrift ist bei größerem Leseabstand nicht so gut lesbar.*
- Nicht **zu viel** hervorheben!

#### Fehler 1

- Selbstständiger Ablauf auf dem Computer
- zu viel Text auf einer Folie
- □ keine Stichwörter
- Rechtschreibfehler
- zu kleine Schriften
- schlecht lesbare Schriftfarbe

## Fehler 2

- uneinheitliches Design
- falsche Anordnung
- überladenes Präsentationslayout
- Widerspruch zwischen Inhalt und Form
- zu viele und funktionslose Animationen

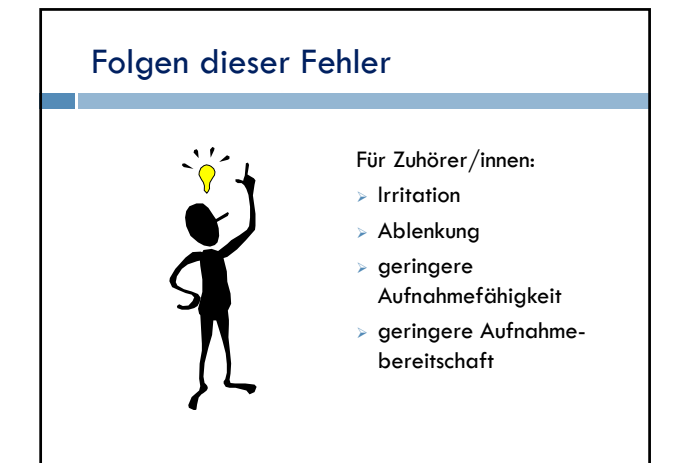

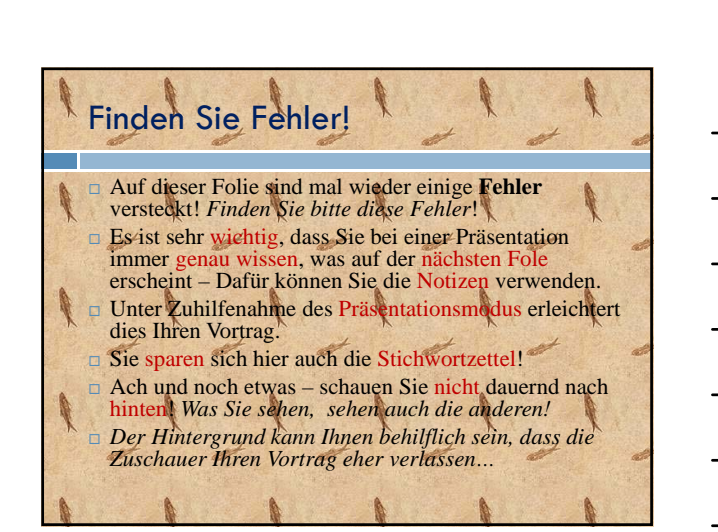

## Sorry – das geht gar nicht…

<u>a matana amin'ny fivondronan-kaominin'i Paris-</u> Blau auf Rot

Nur Farben, welche sich im Blauton unterscheiden

## Literaturempfehlung

- Duarte/Heymann-Reder 2009: slide:ology oder die Kunst, brillante Präsentationen zu entwickeln
- Böhringer/Bühler/Schlaich 2007: Präsentieren in Schule, Studium und Beruf
- Alexander 2007: Kompendium der visuellen

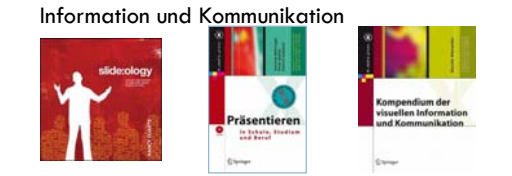

# Danke Lieber schlicht und einfach! **23**

Gestaltung von Präsentationen - Dr. Jens Drummer